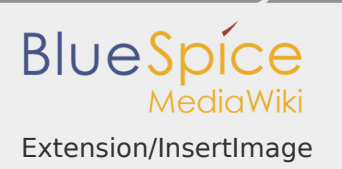

## Extension/InsertImage

Redirect to:

[Manual:Extension/InsertImage](https://en.wiki.bluespice.com/wiki/Manual:Extension/InsertImage)